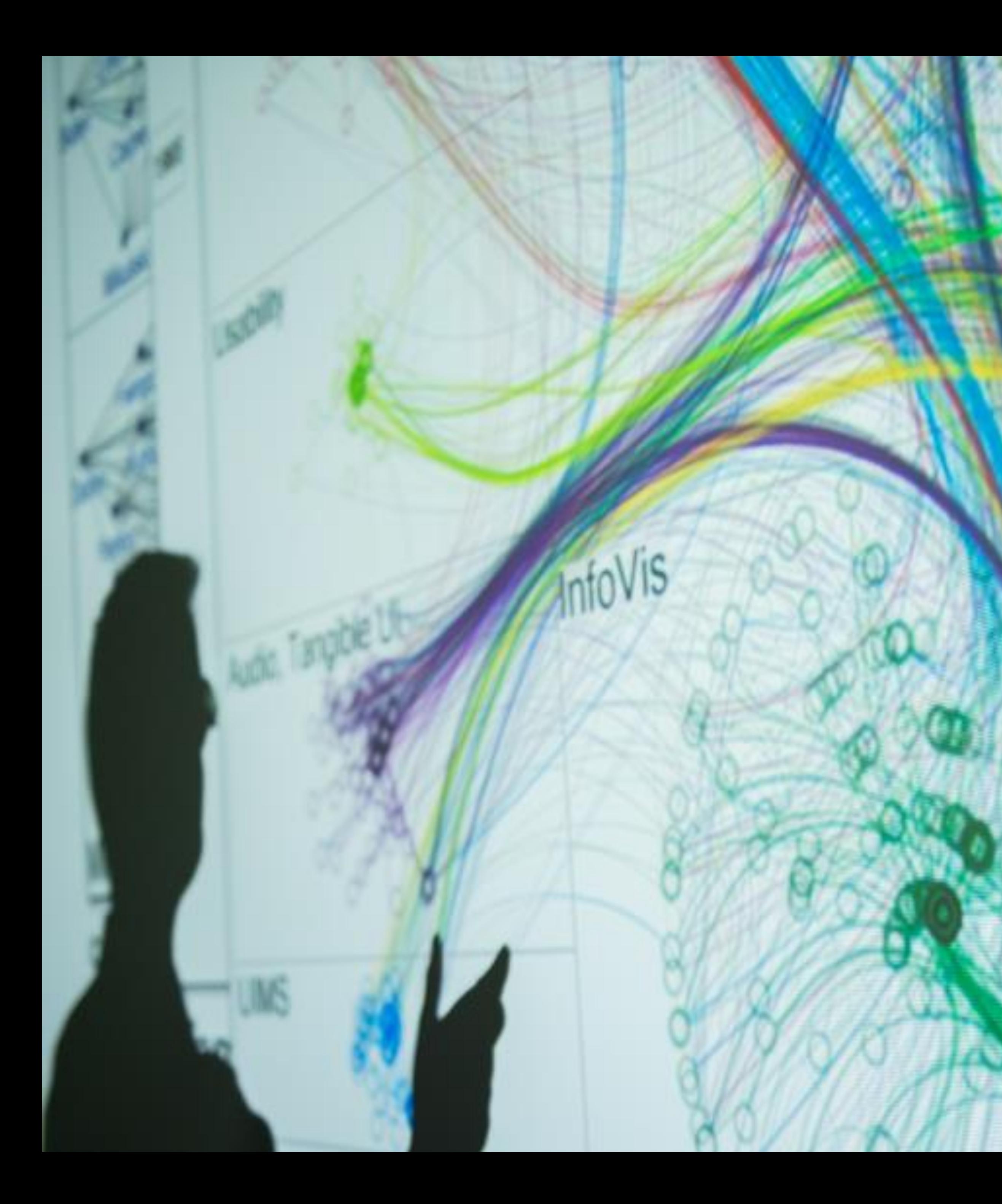

## **Cody Dunne** Northeastern University

 $E_{\text{max}}$ 

D3, 2/2

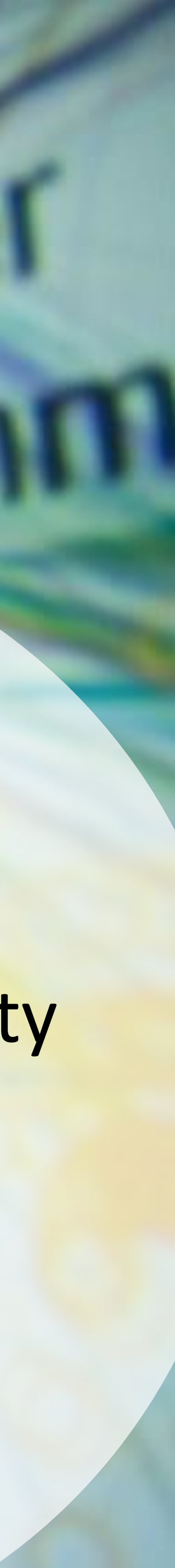

# PREVIOUSLY...

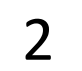

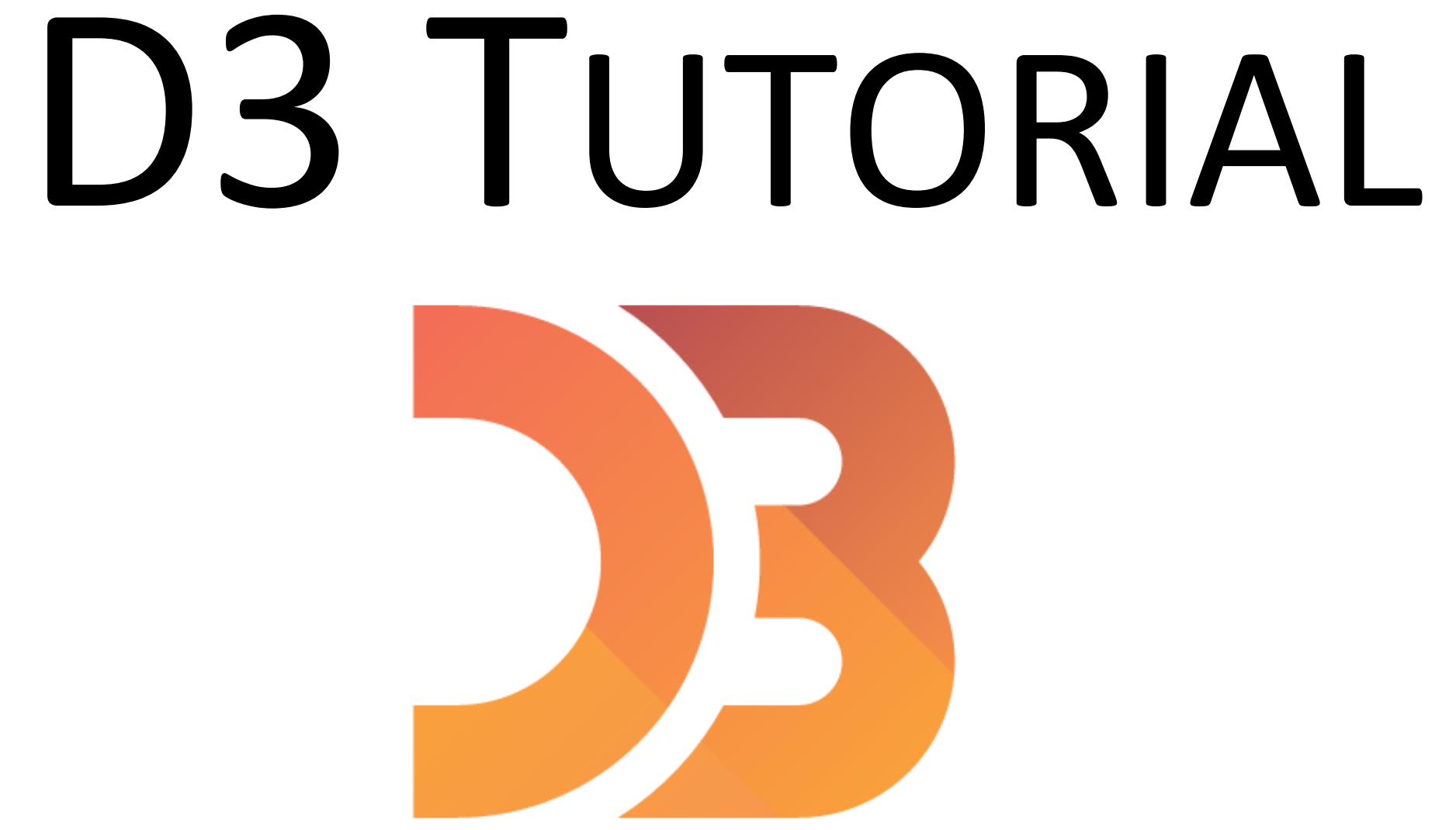

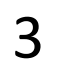

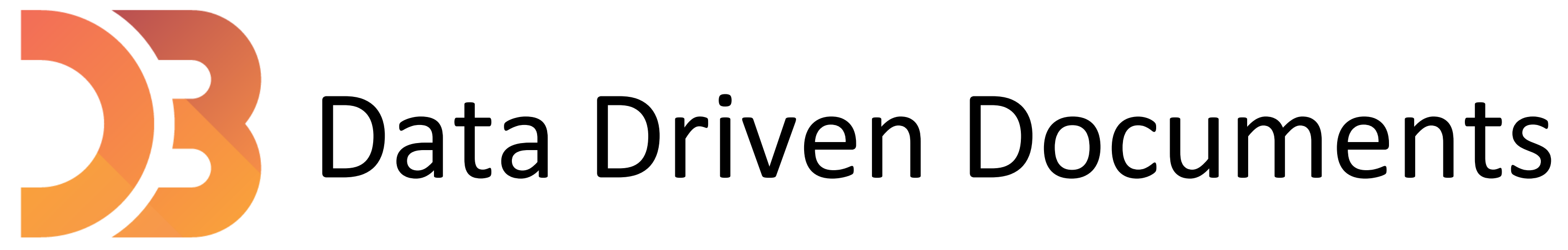

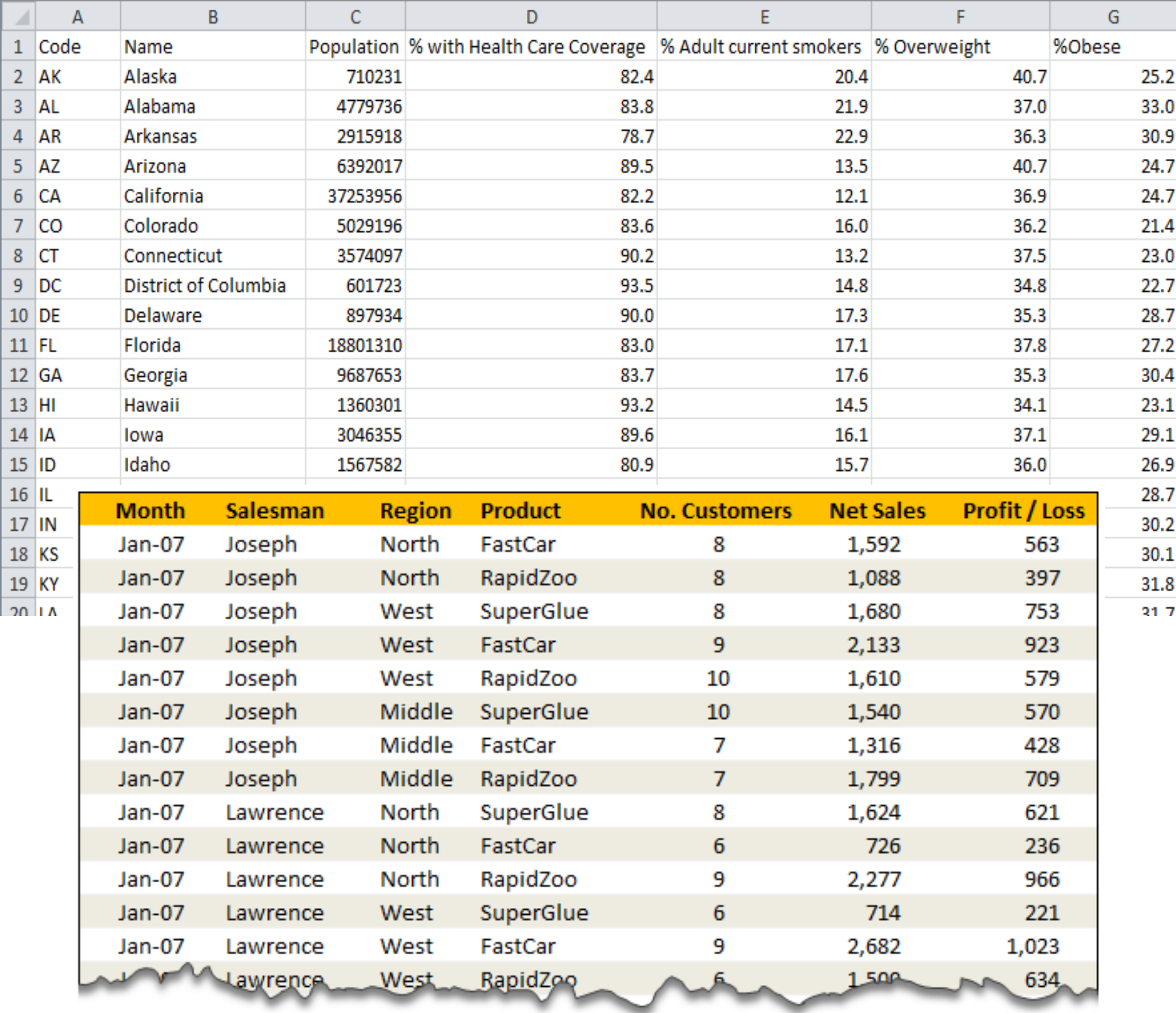

∼

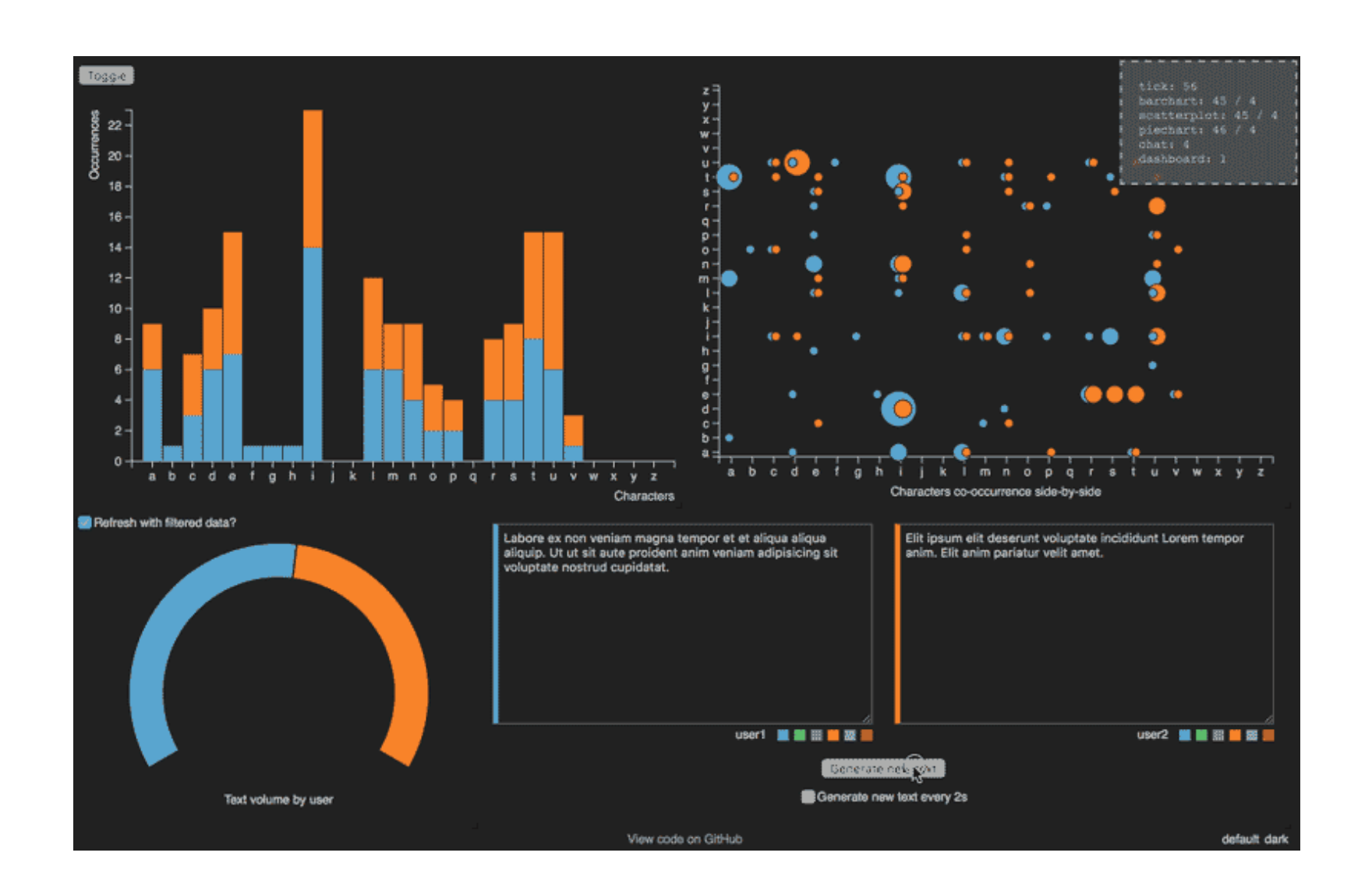

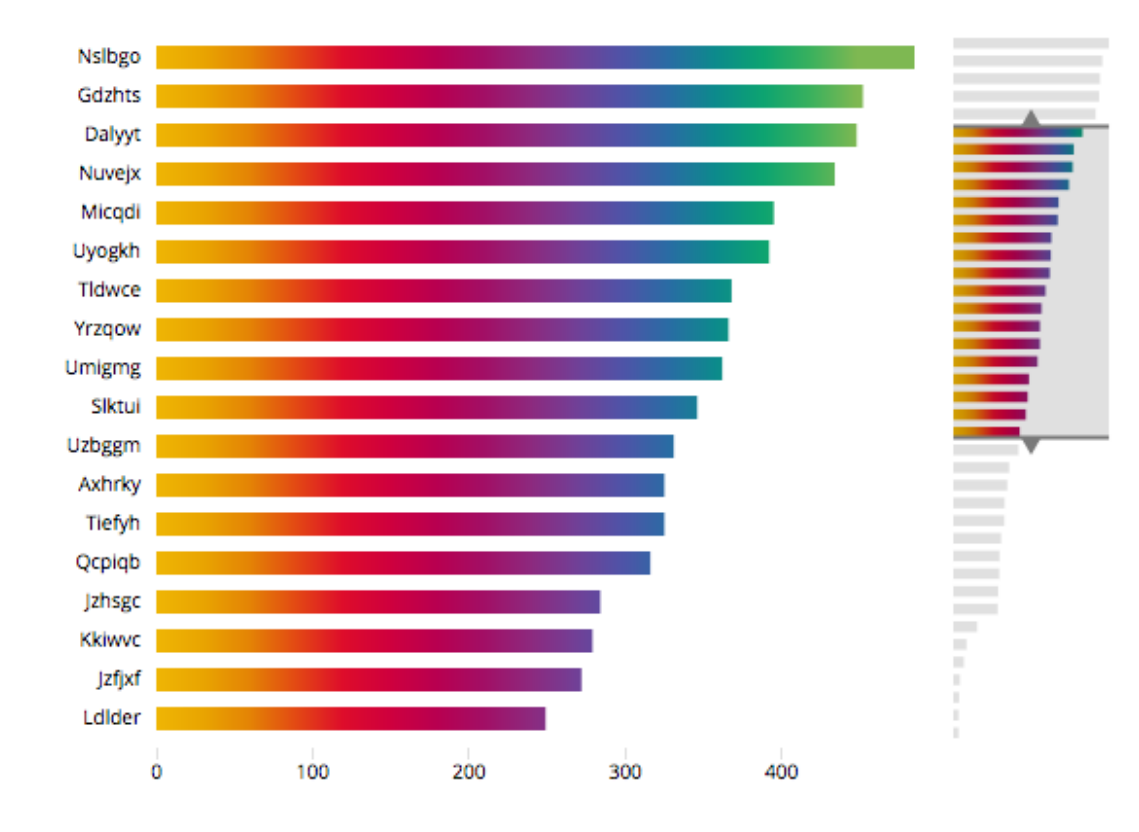

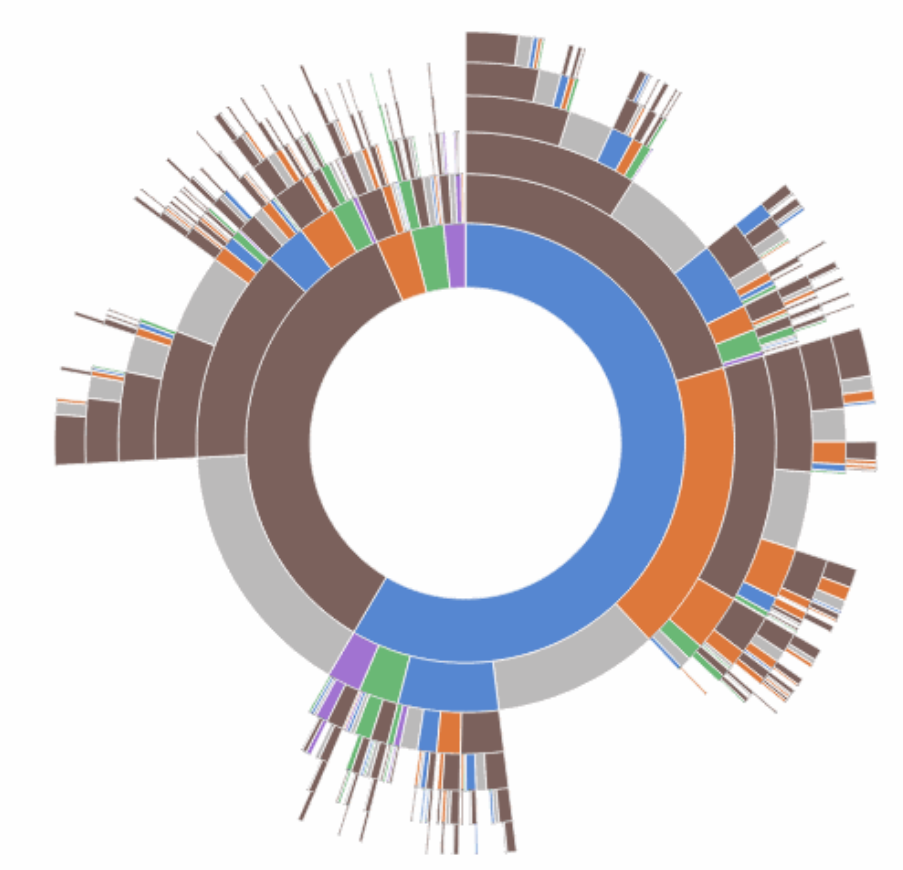

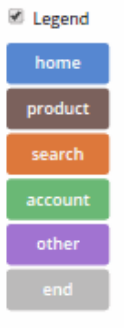

→ not a charting or data visualization library (it's not like Altair, ggplot2, plotly, matplotlib, seaborn...)

[D3 is not a Data Visualization Library -](https://medium.com/@Elijah_Meeks/d3-is-not-a-data-visualization-library-67ba549e8520) Elijah Meeks

 $\rightarrow$  no out of the box charts (no functions to automatically build a chart)

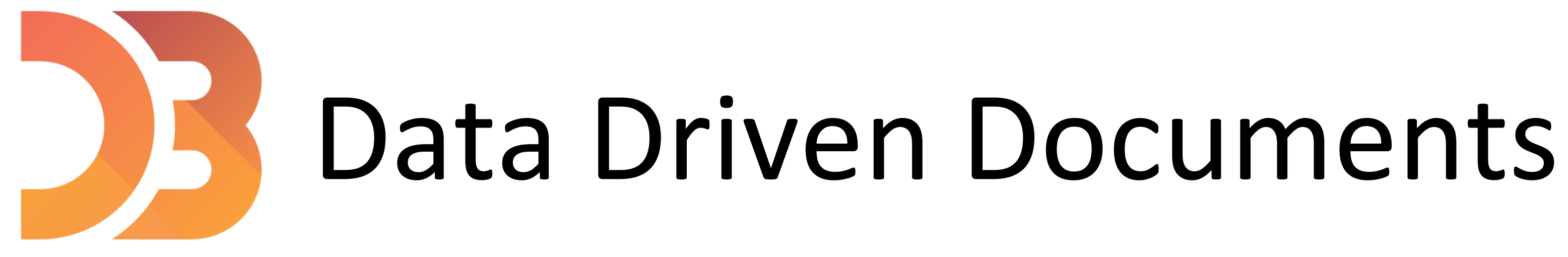

<https://d3js.org/>

D3 is a javascript library to manipulate documents based on data.

## Example code:

https://github.com/NEU-DS-4200-S22/D3 Examples Base

https://github.com/NEU-DS-4200-S22/D3 Examples Complete

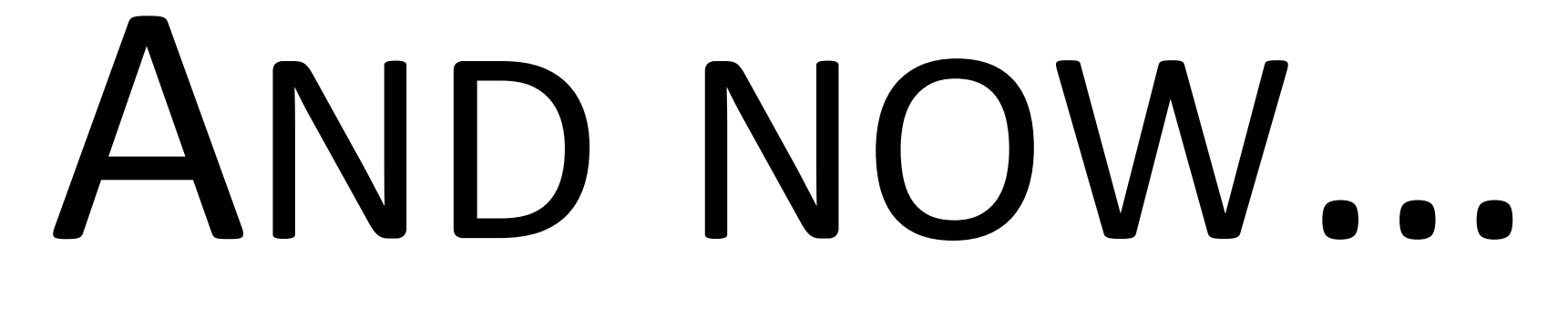

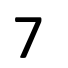

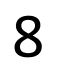

## Recall Our Attribute Types

## → Categorical  $\blacksquare$

*(continuous)*

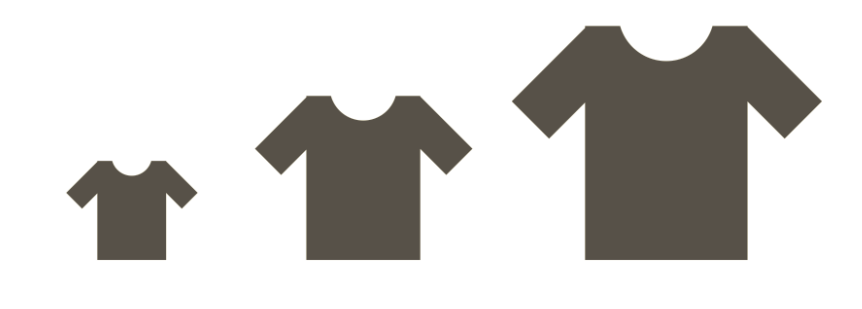

e.g., fruit (apple, pear, grape), colleges (CAMD, Khoury, COE)

### > Ordered

 $\rightarrow$  Ordinal

e.g., sizes (xs, s, m, l, xl), months (J, F, M)

e.g., lengths (1', 2.5', 5'), population

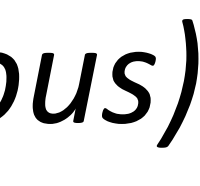

# Linear Scales

- scaleLinear( ) // Quantitative attributes
- 
- 
- domain( ) // Original values that you will modify
- range ( ) // Values that we want to scale our data to

- $\rightarrow$  Ordered
	- *Ouantitative*  $\rightarrow$

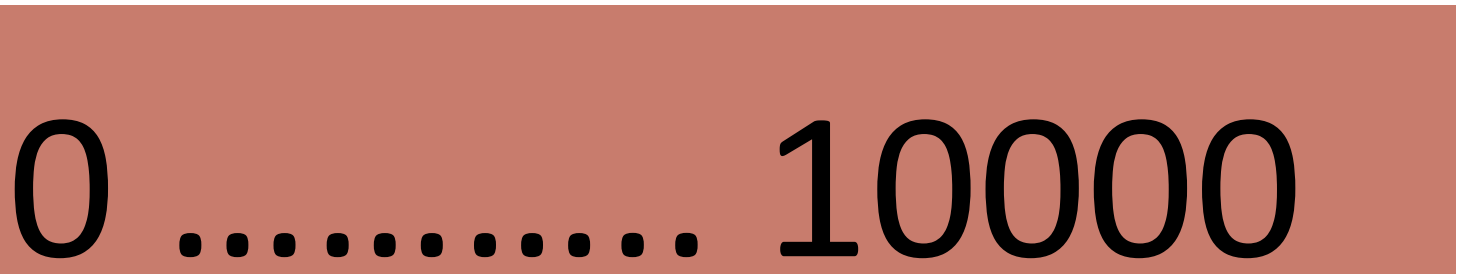

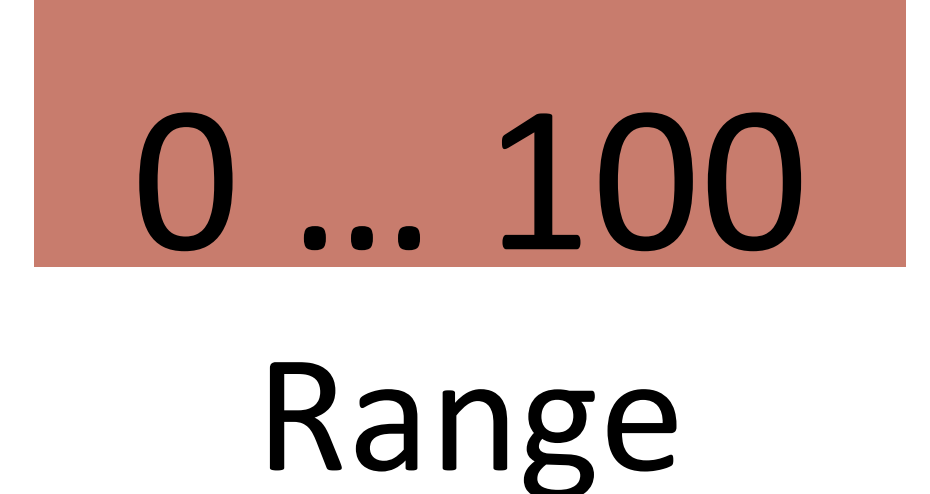

### Domain

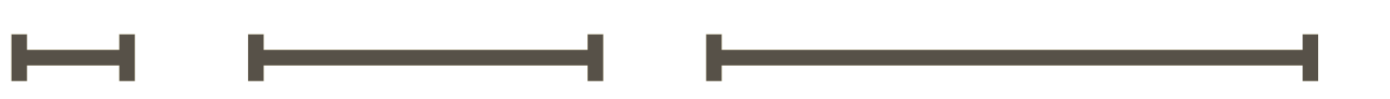

# Ordinal Scales

- scaleBand( ) // categorical attributes
- domain( ) // original values that you will modify
- . range ( ) // Values that we want to scale our data to
- $\blacksquare$  padding() // e.g., to control the spacing in between the bars
- 
- 
- 
- 

 $\rightarrow$  Ordered  $\rightarrow$  Categorical  $\rightarrow$  Ordinal

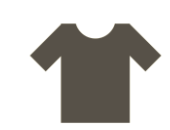

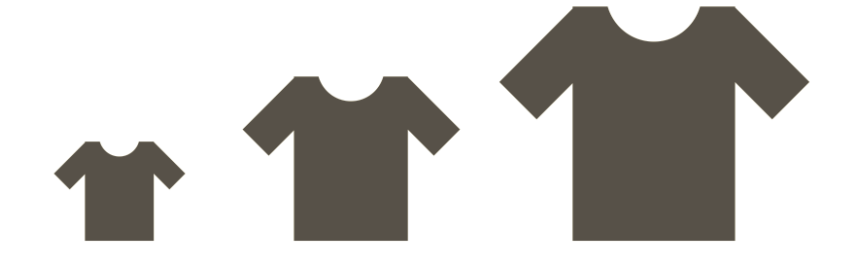

### Barchart example

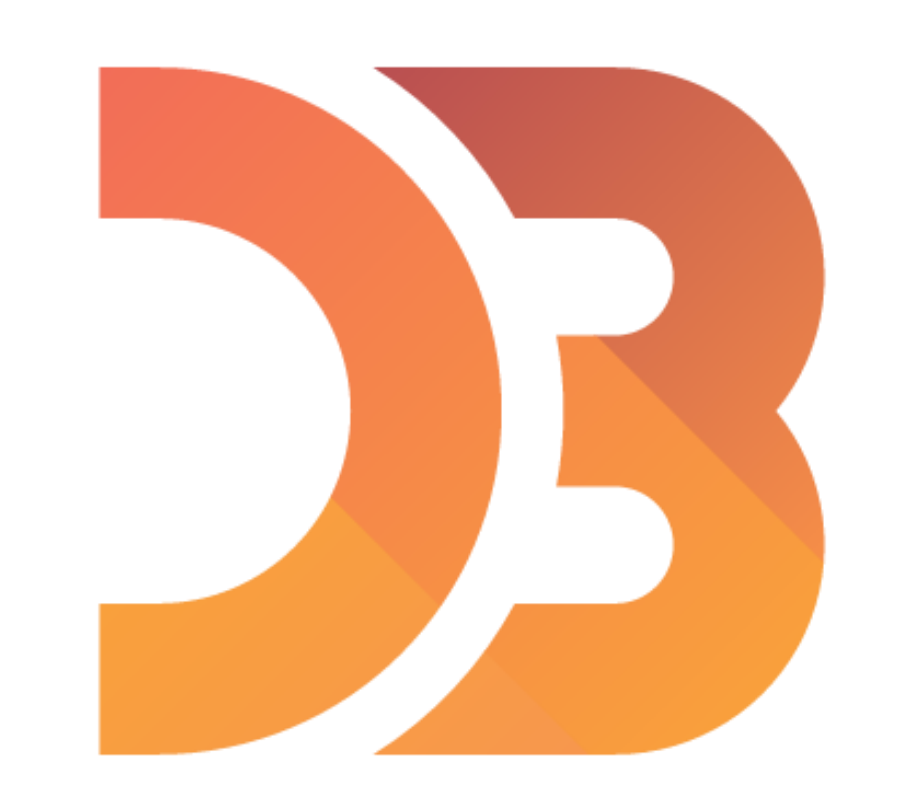

Example: 4-barchart

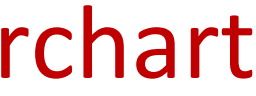

### Scatterplot example

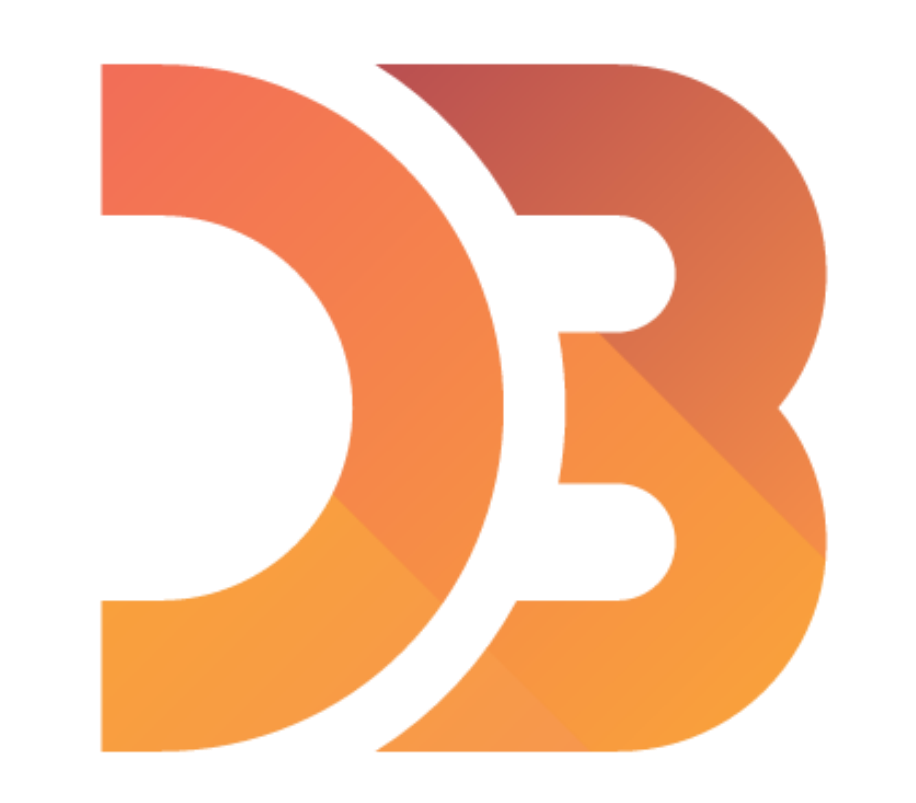

Example: 5-scatterplot

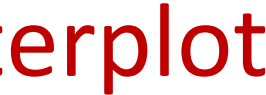

### Interactivity

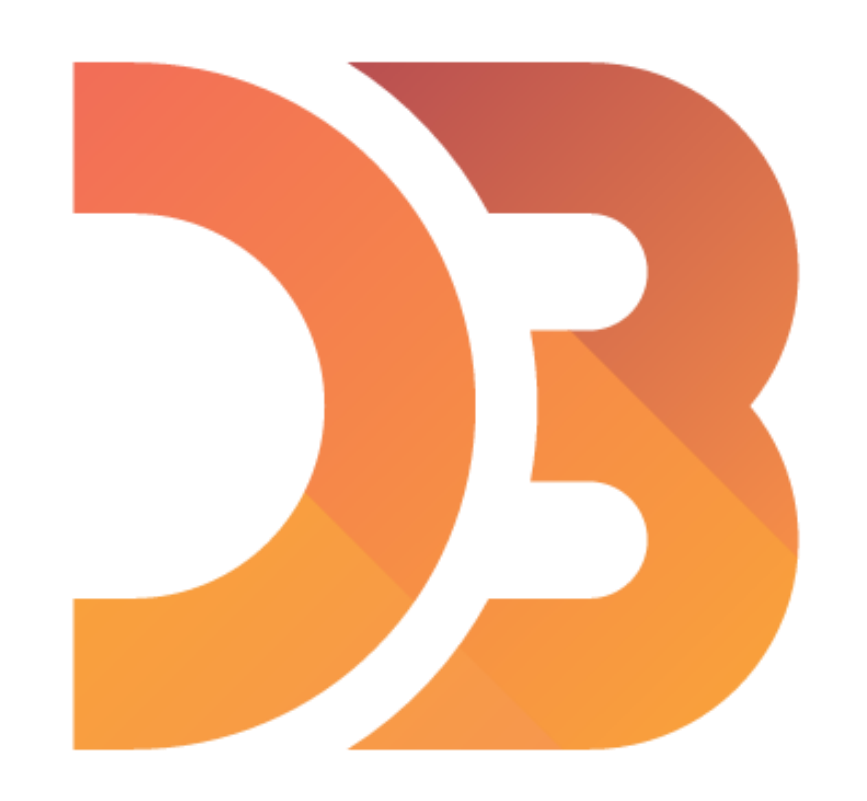

## Events

- Call events with the on(event) handler
	- **Imouseover**
	- **MOUSEOUT** etc.
- To target the element that dispatched the event use this keyword

## Transitions

- 
- 
- 
- . transition( ) // creates a transition . duration( ) // adding duration to the transition

. delay( ) // effect is not going to take place until after this time

Example: 6-transitions

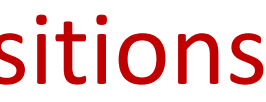

# IN-CLASS PROGRAMMING -D3 LINE CHART

neu-ds-4200-s22.github.io/in-class/d3-line-chart  $~\sim$ 45 min

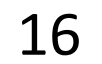

## ANNOUNCEMENTS: \* GOING HYBRID: TUESDAYS PRIMARILY REMOTE, FRIDAYS IN-PERSON WITH TAS, CODY ONLINE \* D3 LECTURE RECORDINGS WILL BE POSTED

## For Next Time

### [neu-ds-4200-s22.github.io/schedule](https://neu-ds-4200-s22.github.io/schedule/)

Look at the upcoming assignments and deadlines

- 5+ colors of pen/pencil
- White paper
- Laptop and charger
- Textbook, Readings, & Reading Quizzes—Variable days
- In-Class Activities—If due, they are due 11:59pm the same day as class

Everyday Required Supplies:

Use Canvas Discussions for general questions, email [codydunne-and-tas@ccs.neu.edu](mailto:codydunne-and-tas@ccs.neu.edu) for questions specific to you.

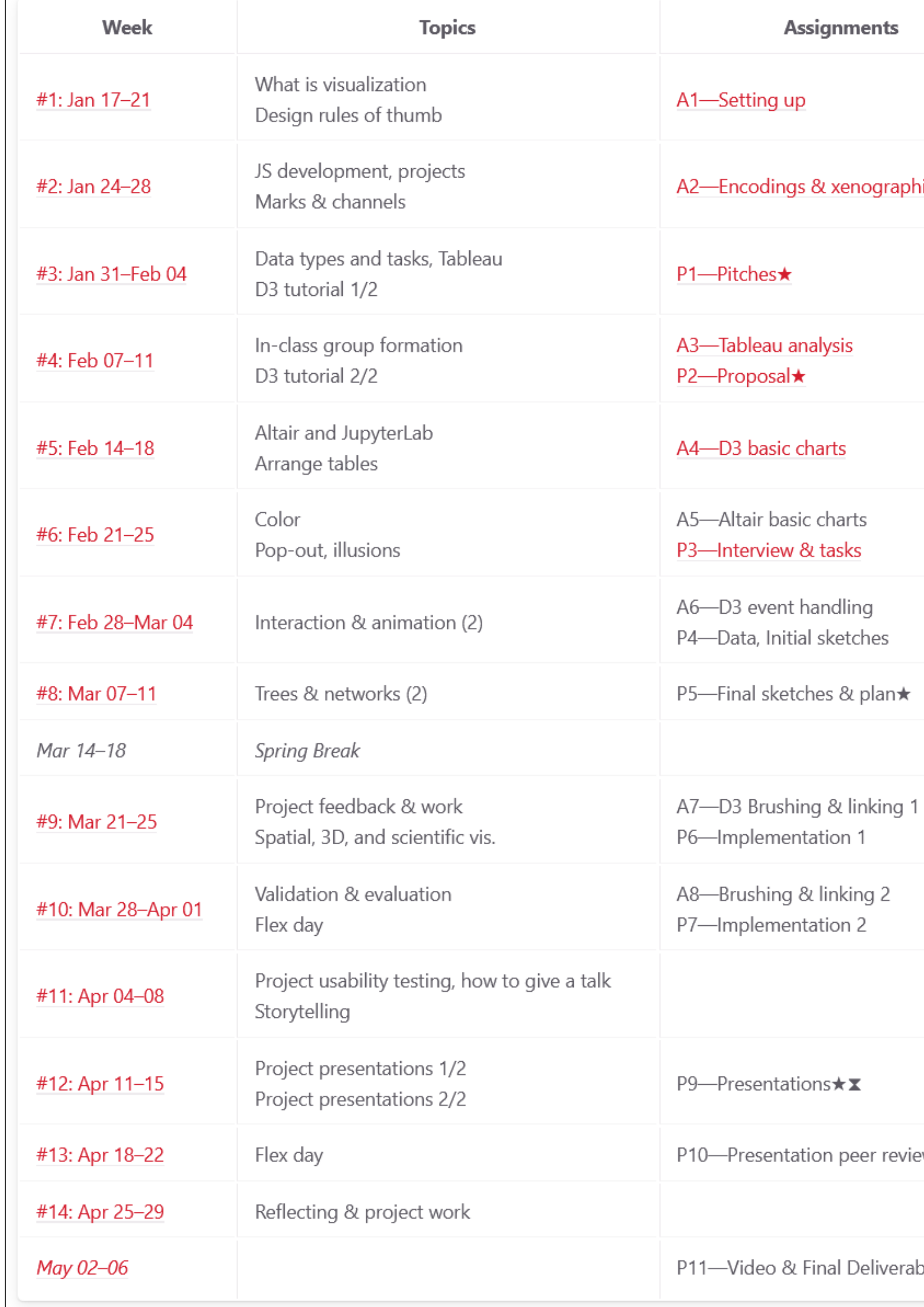

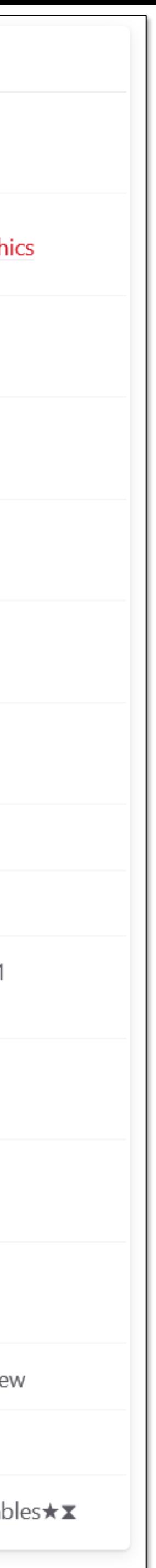